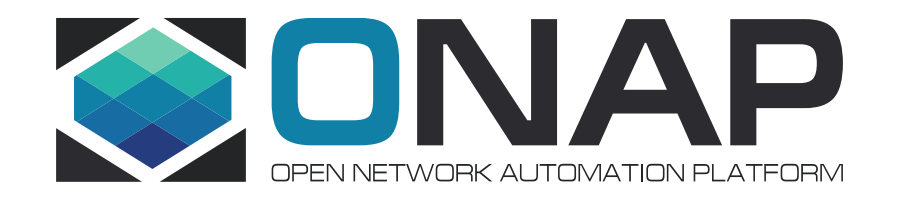

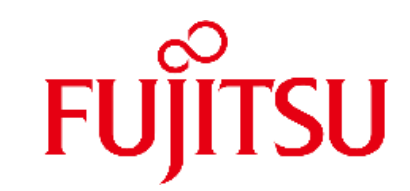

## Multi Domain Optical Network Services Use Case Impact Analysis in R6 (supported by ATT and Orange)

#### Use case Overview

**TITHE LINUX FOUNDATION** 

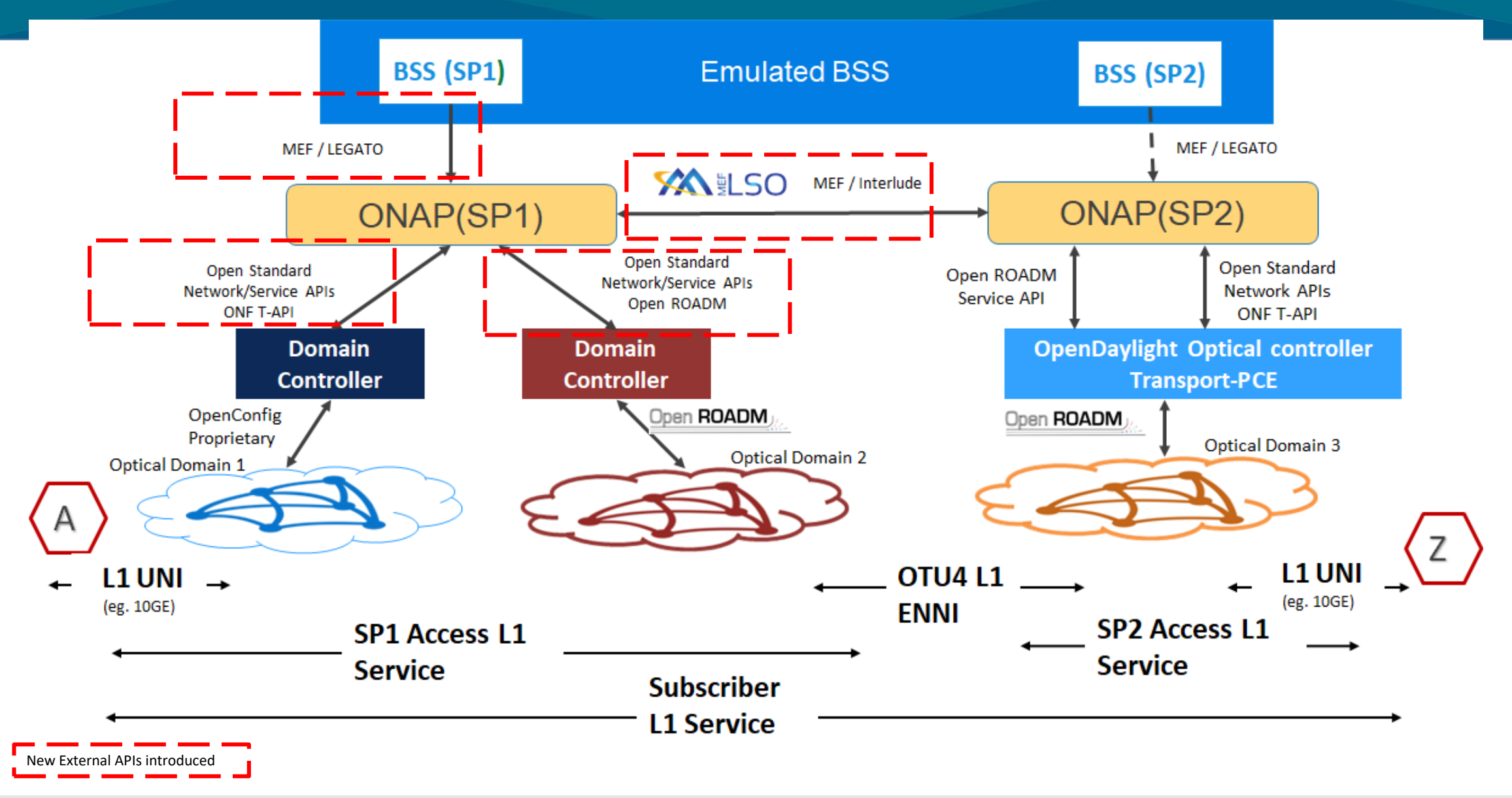

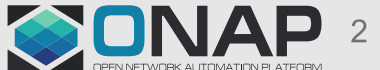

#### ONAP Dublin Architecture (Impact Components in R6)

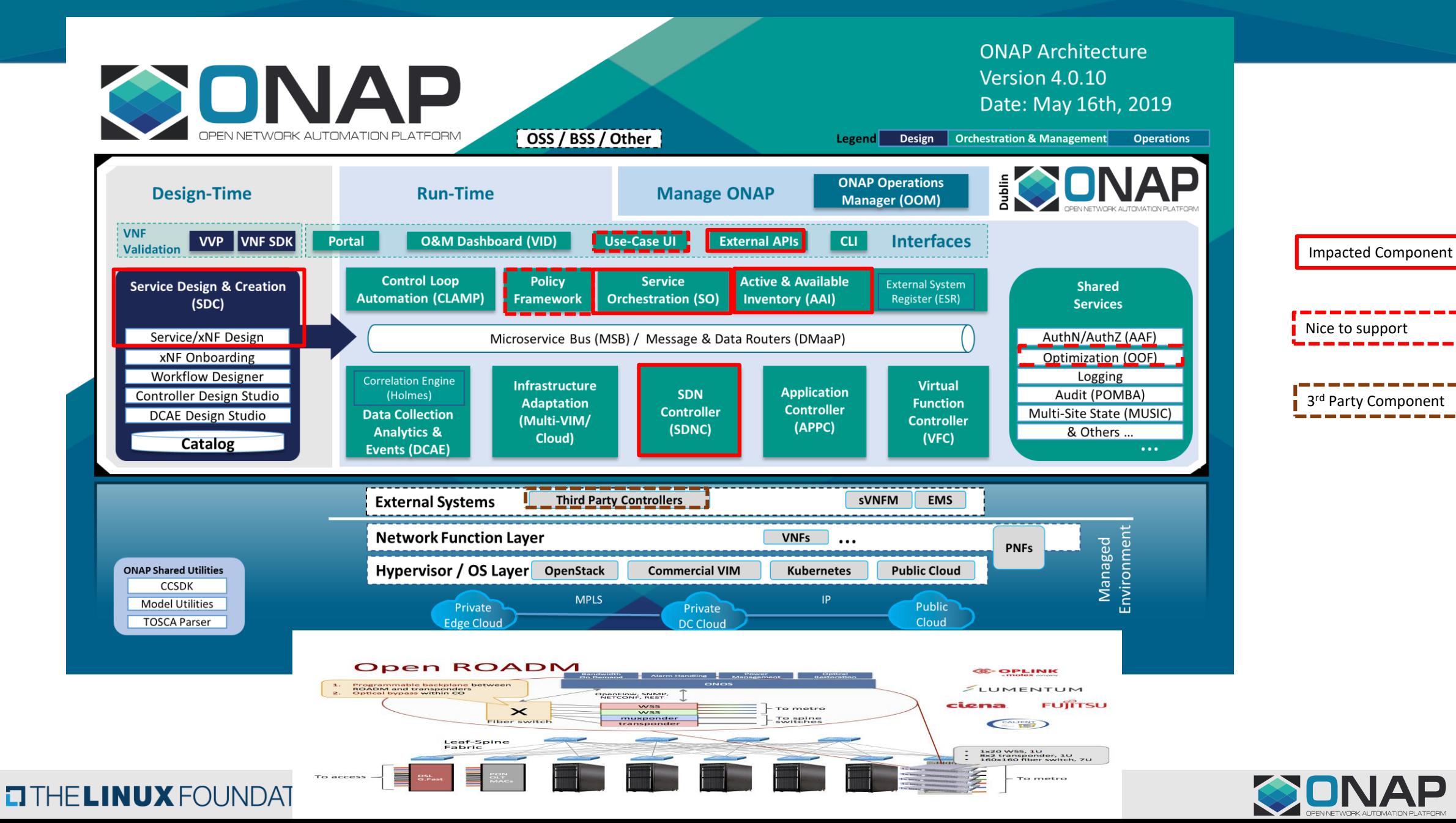

#### Requirements to SDC

- 1. Service modeling
	- No impact: can be done with existing SDC features
- 2. Importing service template from remote ONAP
	- To design L1 subscriber service, we need to import remote **access service**  template
	- Need new feature to import service template from CSAR file
		- Current SDC doesn't have that
	- option 2: or import from service specification (e.g. RFSS)
		- ExtAPI exposes API to get service specification (compatible with TMF633)
		- Similar approach to TODM use case
- 3. Service composed of nested services
	- In MDONS use case, Subscriber service will be composed of Access services
	- Probably no impact: current SDC supports nested services (Service Proxy concept)

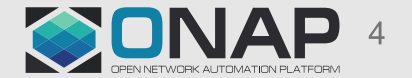

#### Diagram: L1 Service Design Flow <Draft>

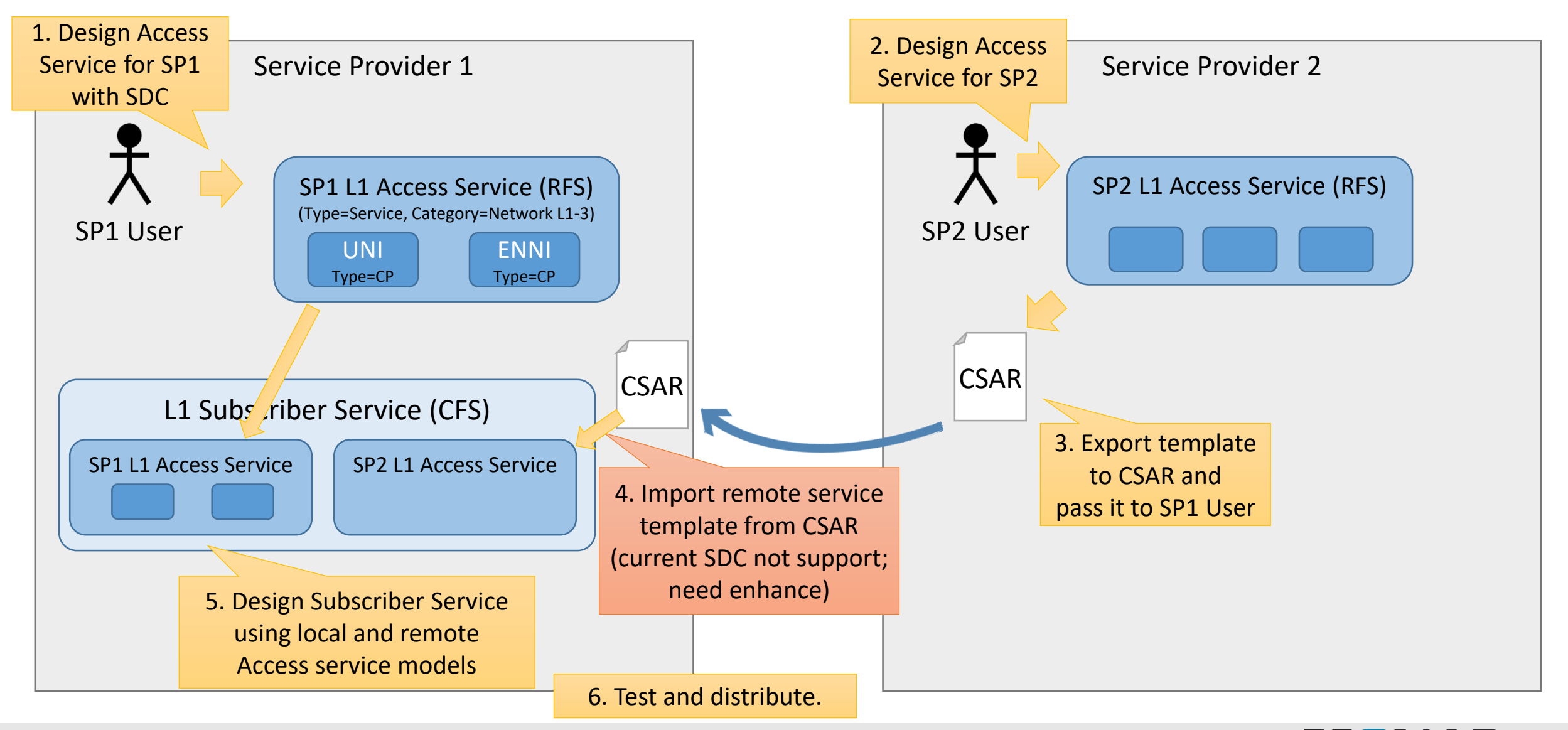

#### **TITHE LINUX FOUNDATION**

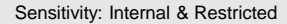

5

#### Potential Impacts to SDC

Code changes in Frankfurt:

- New feature: Importing service template from CSAR file
	- Parse CSAR file
	- Import all resources to SDC catalog
	- Validation: CSAR validity, resource conflict, etc...

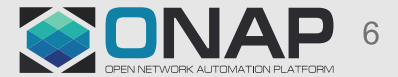

### Frankfurt Phase-1 Topology Example

 $\rightarrow$  Xponder

A → Port

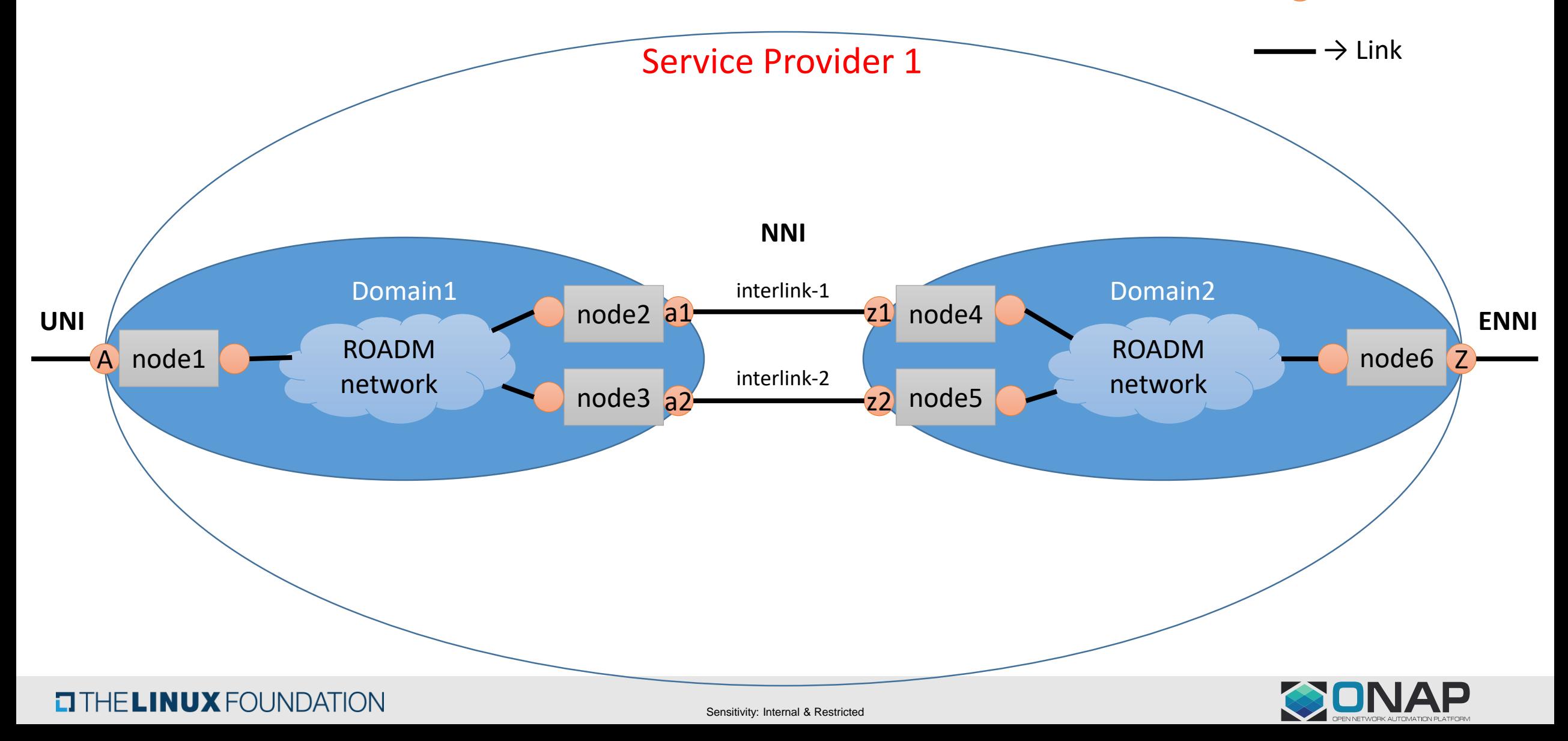

# AAI Changes: Proposal

- For "**network-resource**", add string "**network-type**" attribute. (This has already been proposed for the CCVPN use case, we can reuse it to determine if its a OpenRoadM topology or OTN topology).
- Add following attributes to **"p-interface":**
	- i. **"network-interface-type" :** To indicate if that p-interface is a UNI, NNI or ENNI.

ii. **"available-capacity" :** To indicate the current capacity of the p-interface. The existing "**speed-value"** could be used to indicate the total capacity.

• Add following attributes to **"logical-link":**

i. **"available-capacity"** : To indicate the current capacity of the logical-link. The existing **"speed-value"** could be used to indicate the total capacity.

• Add following attributes to **"physical-link":**

**TITHE LINUX FOUNDATION** 

i. **"available-capacity"** : To indicate the current capacity of the physical-link. The existing "**speed-value"** could be used to indicate the total capacity.

- Add **Edge Rule** to represent "**service-instance" to "p-interface"** relationship to indicate the p-interfaces associated with that particular service. (Note: If we use the **"service-instance" to "pnf"** relationship, it becomes unclear as to which p-interface is used for that service, as a **pnf** can have many p-interfaces).
- For **"service-instance"** following attributes are added :
	- i. **"due-date":** To indicate the due-date of the service.
	- ii. **"end-date" :** To indicate the end date of the service.
	- iii. **"service-rate" :** To indicate the service-rate.Eg 10GE.
	- iv. **"service-layer" :** To indicate the service-layer. Eg: OTN.
- Add **Edge Rule** to represent "**esr-thirdparty-sdnc" to "network-resource"** relationship to relate a group of network resources to a particular third party controller. For eg (Openroad topology and OTN topology could be related to a SDNC controller).

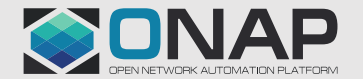

#### A&AI Models used by MDONS Use Case

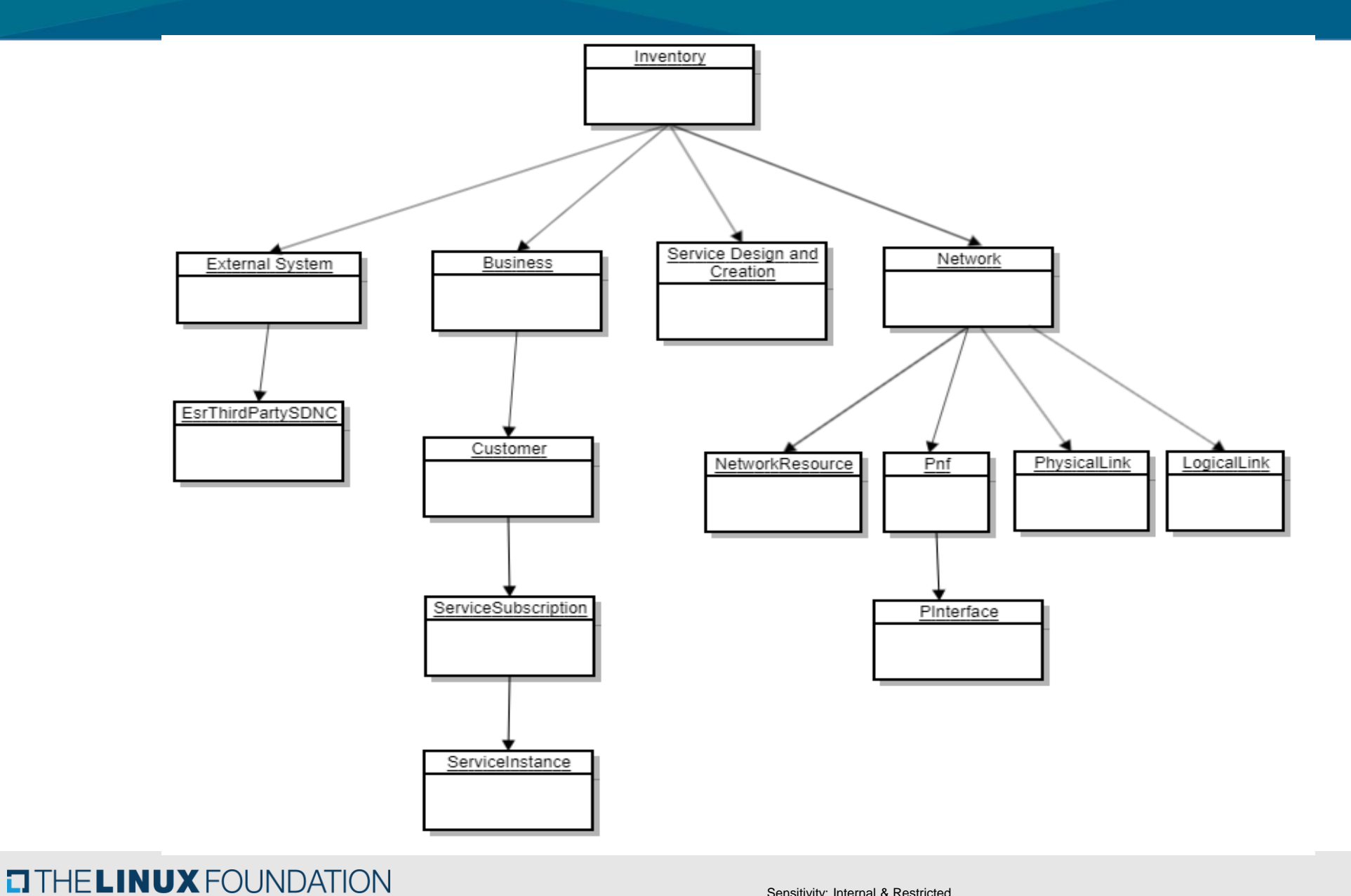

**SONAP** 

Sensitivity: Internal & Restricted

#### A&AI Model Attributes Used

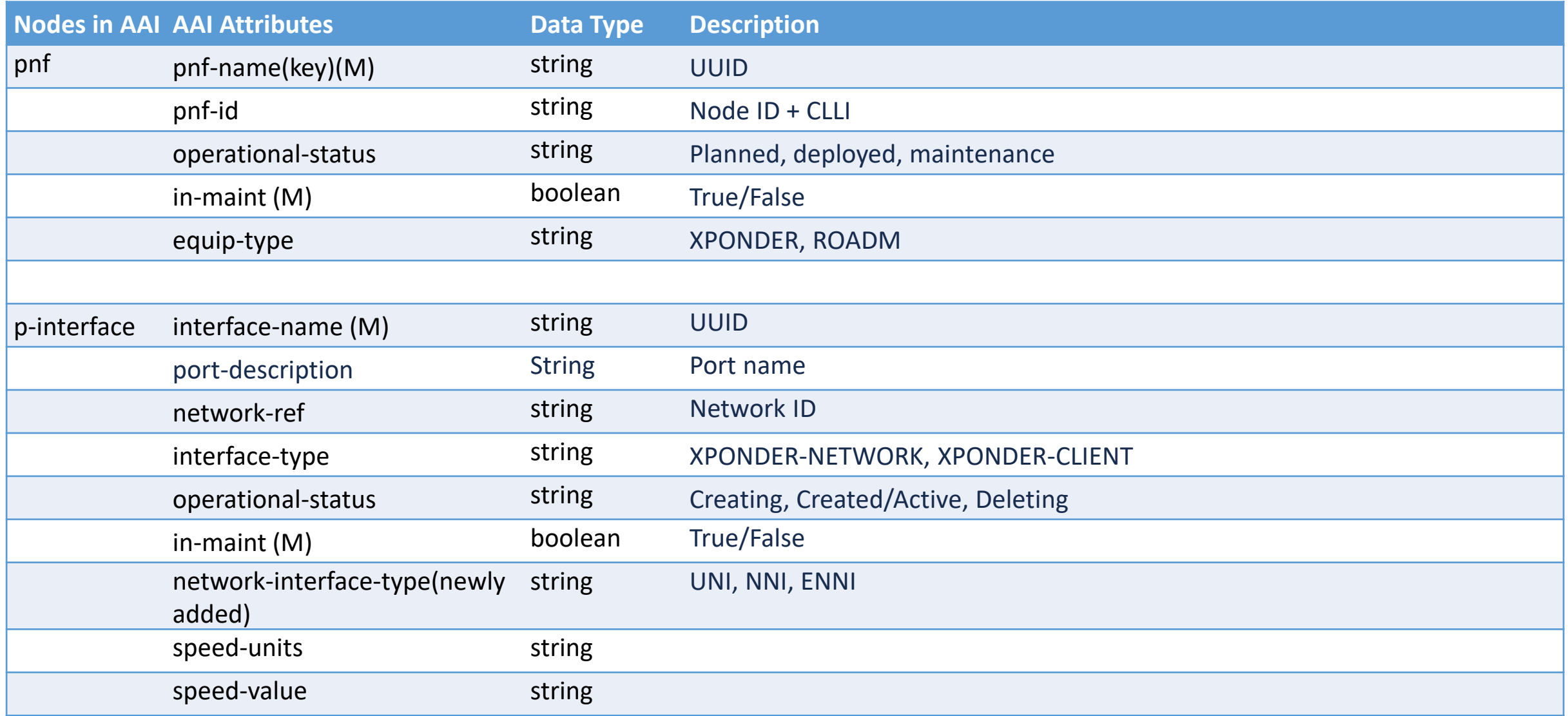

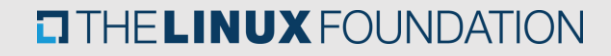

#### A&AI Model Attributes Used

**EITHE LINUX FOUNDATION** 

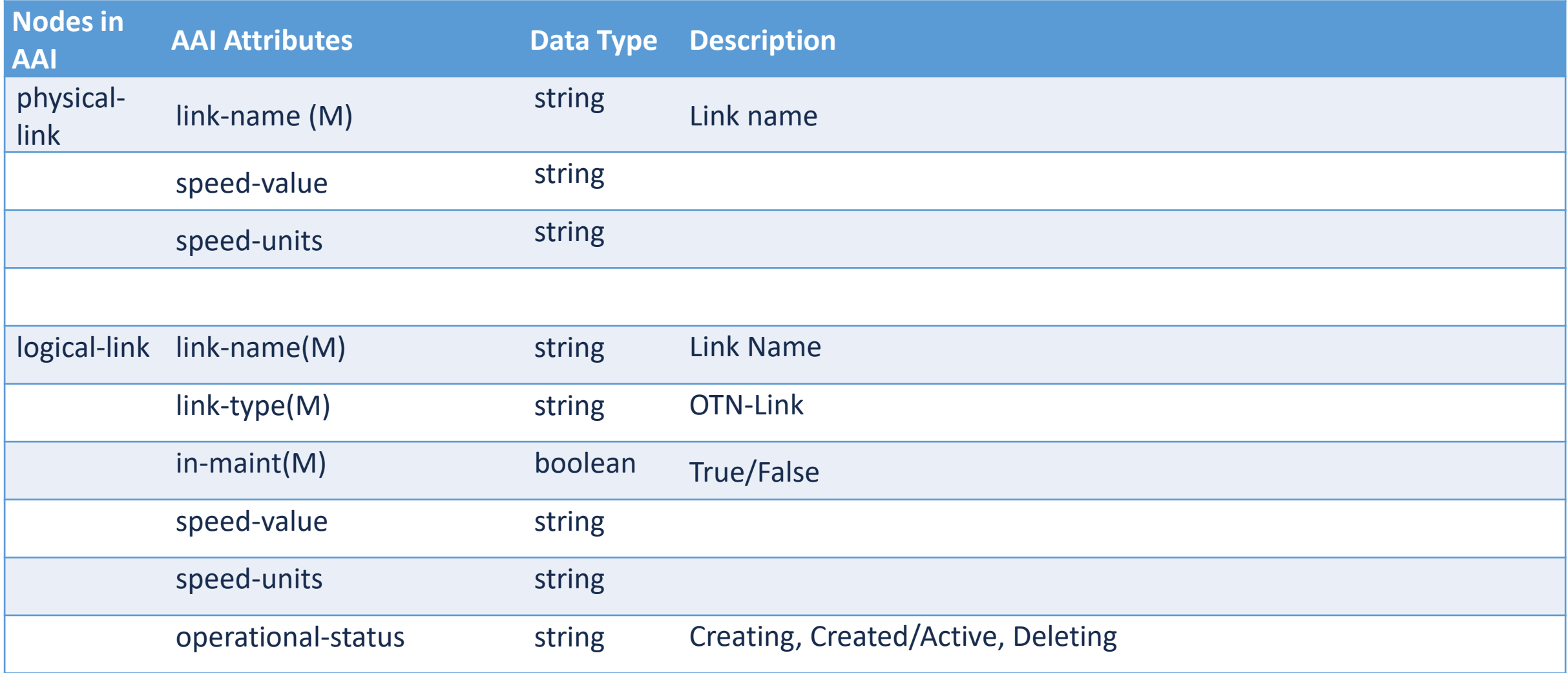

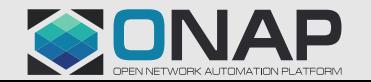

#### A&AI Model Attributes Used

**EITHE LINUX FOUNDATION** 

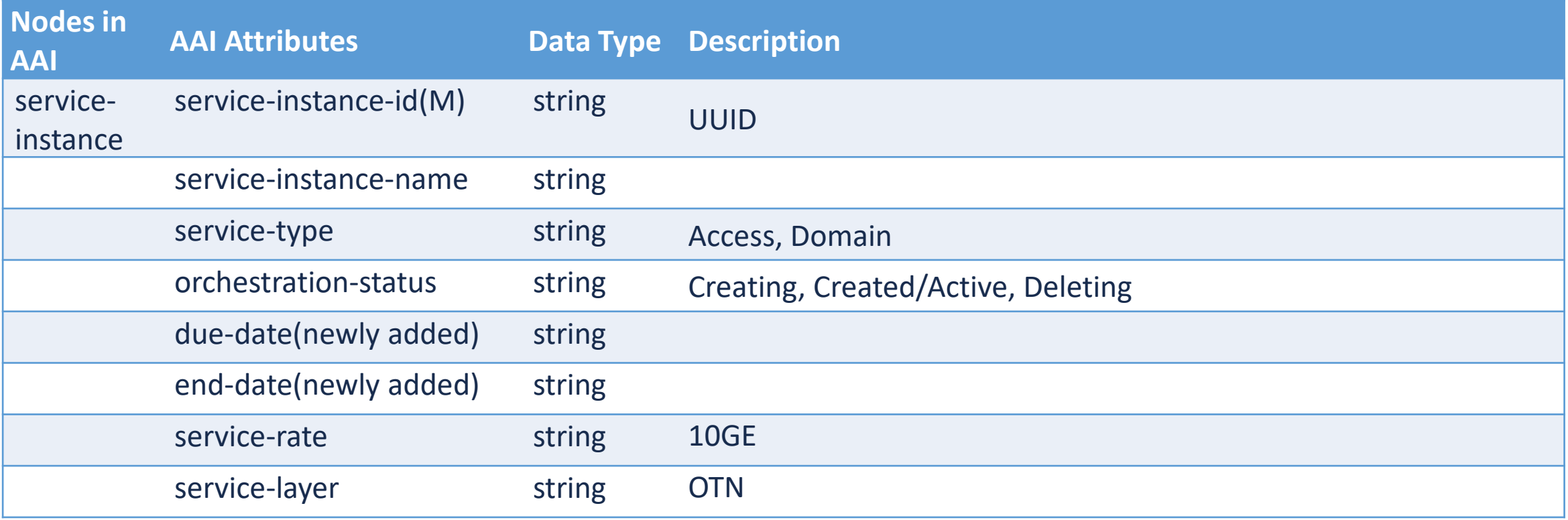

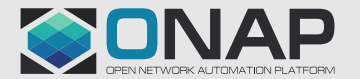

#### Topology Model Tree View

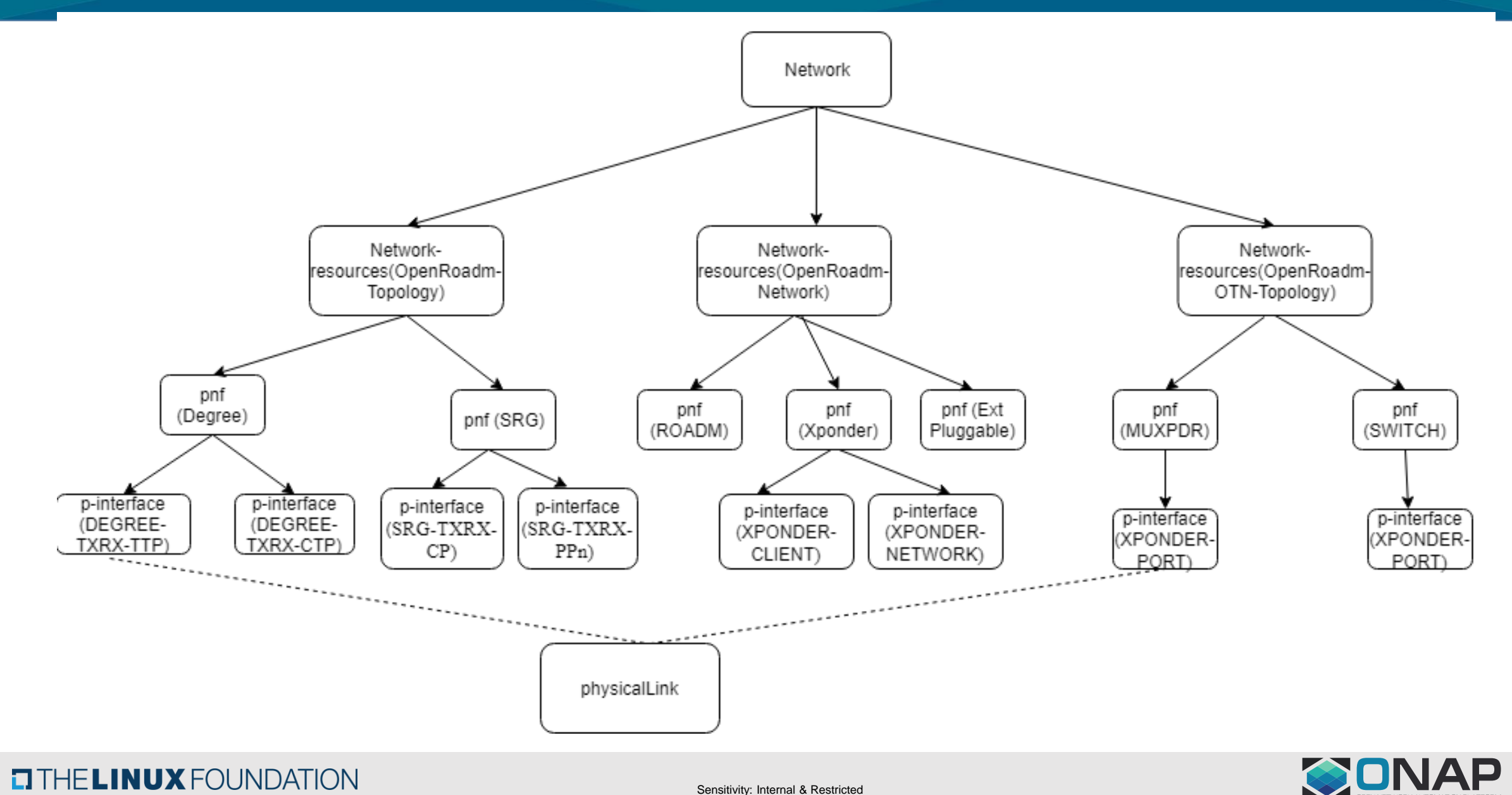

**EITHE LINUX FOUNDATION** 

Sensitivity: Internal & Restricted

13

## Service and Resource Lifecycle Diagram

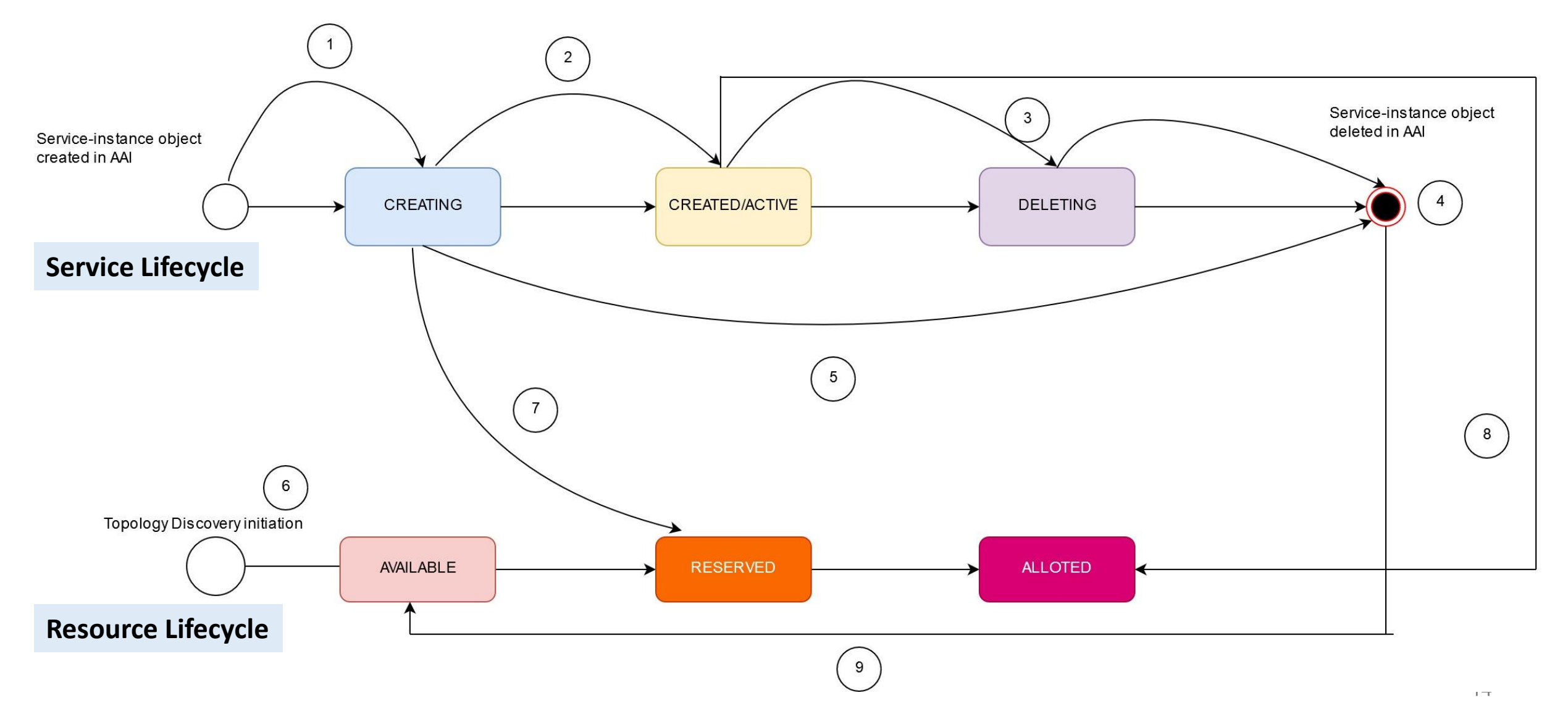

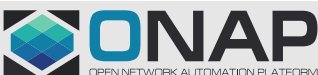

Sensitivity: Internal & Restricted

**EITHE LINUX FOUNDATION** 

## Service Status Table

**EITHE LINUX FOUNDATION** 

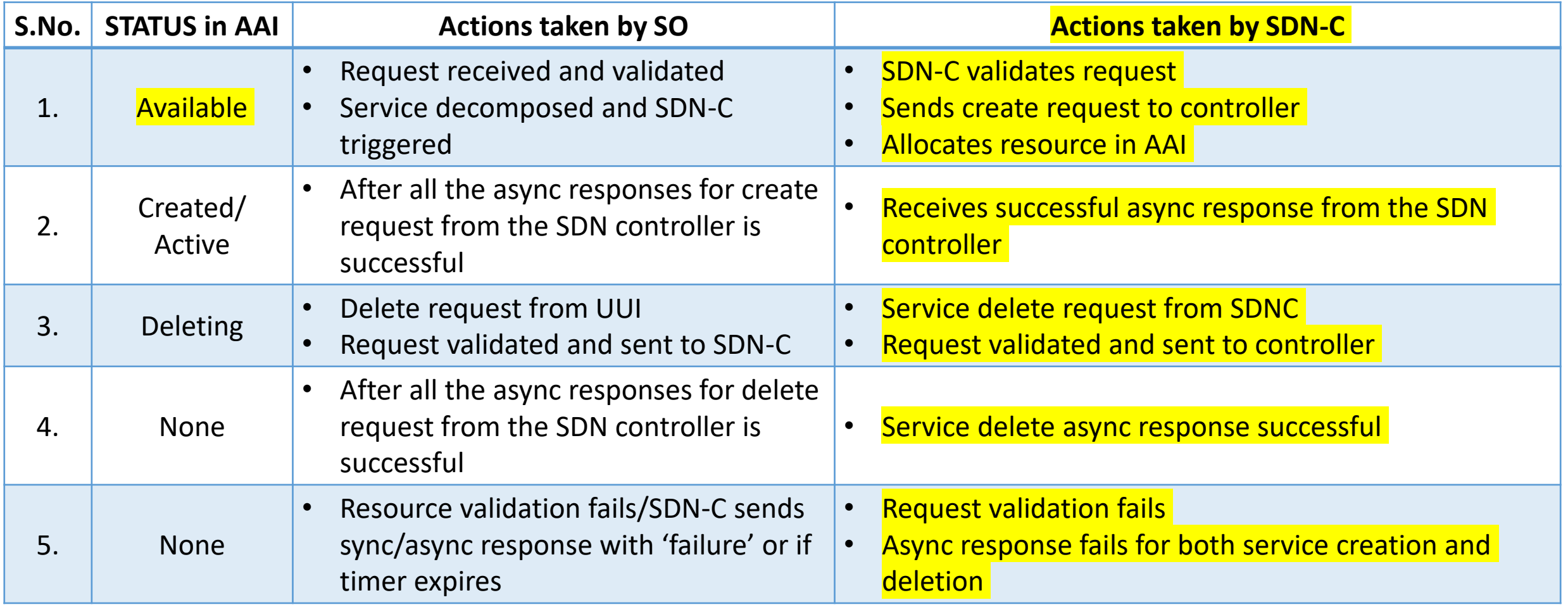

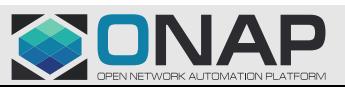

15

# Resource Status Table

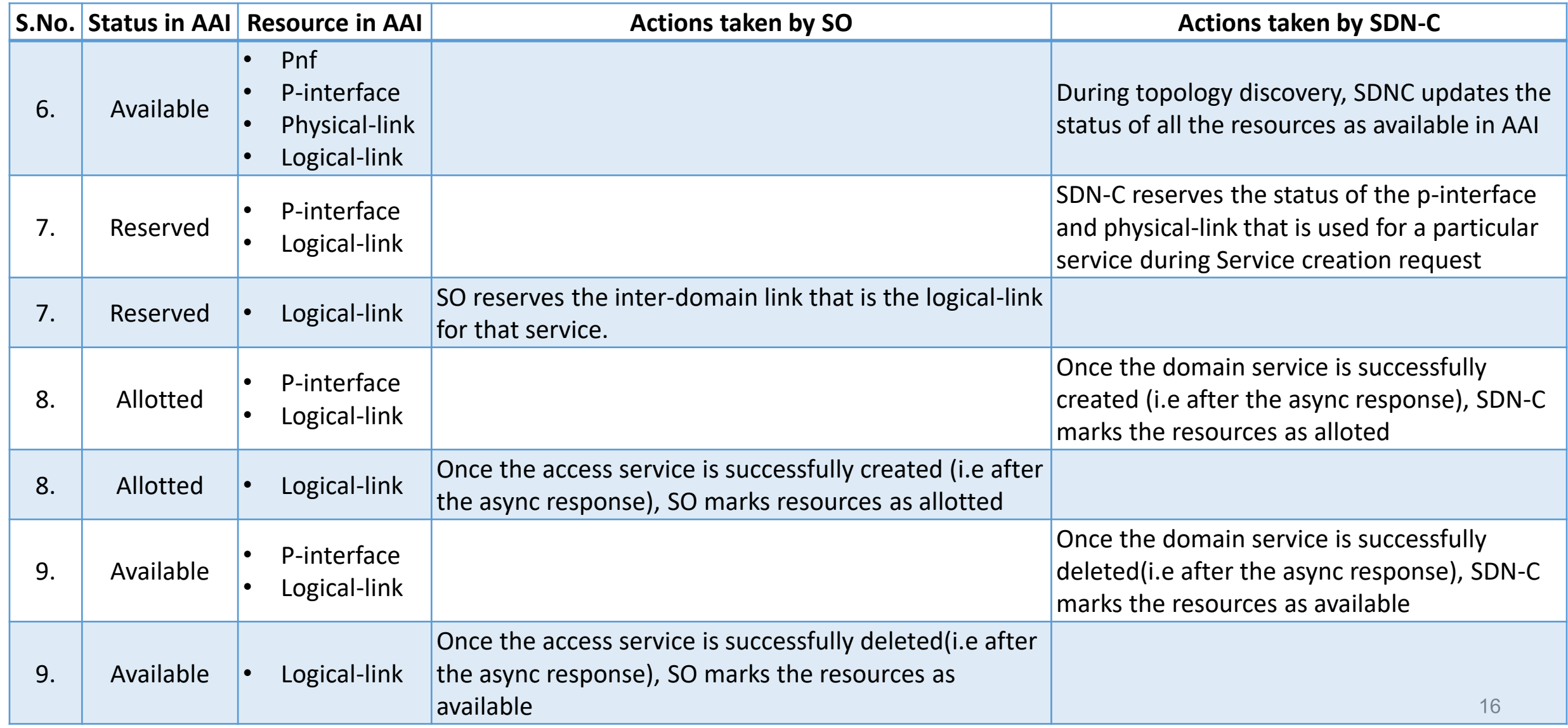

#### **ETHELINUX FOUNDATION**

## Service Creation

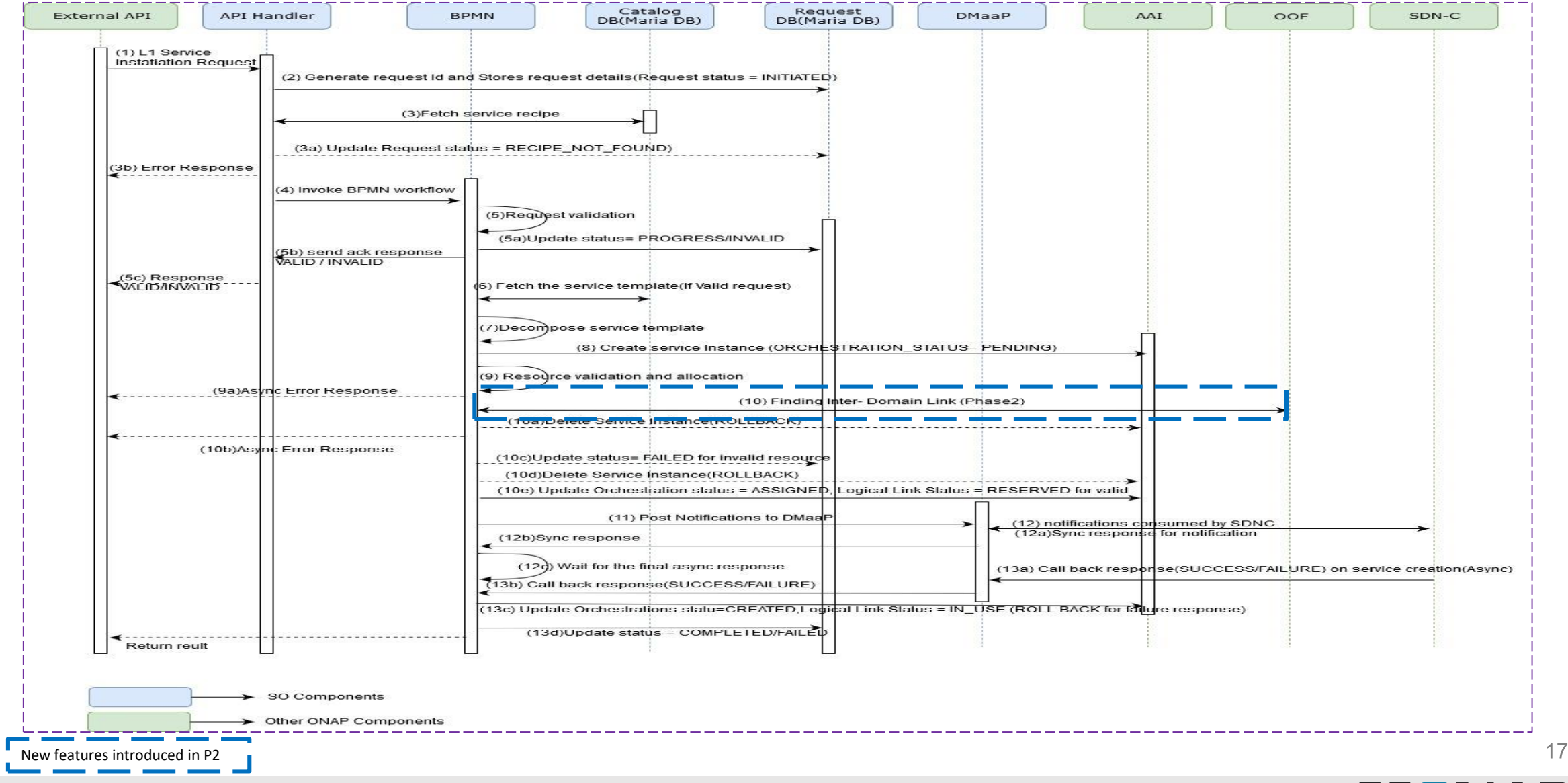

**TITHE LINUX FOUNDATION** 

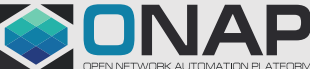

Sensitivity: Internal & Restricted

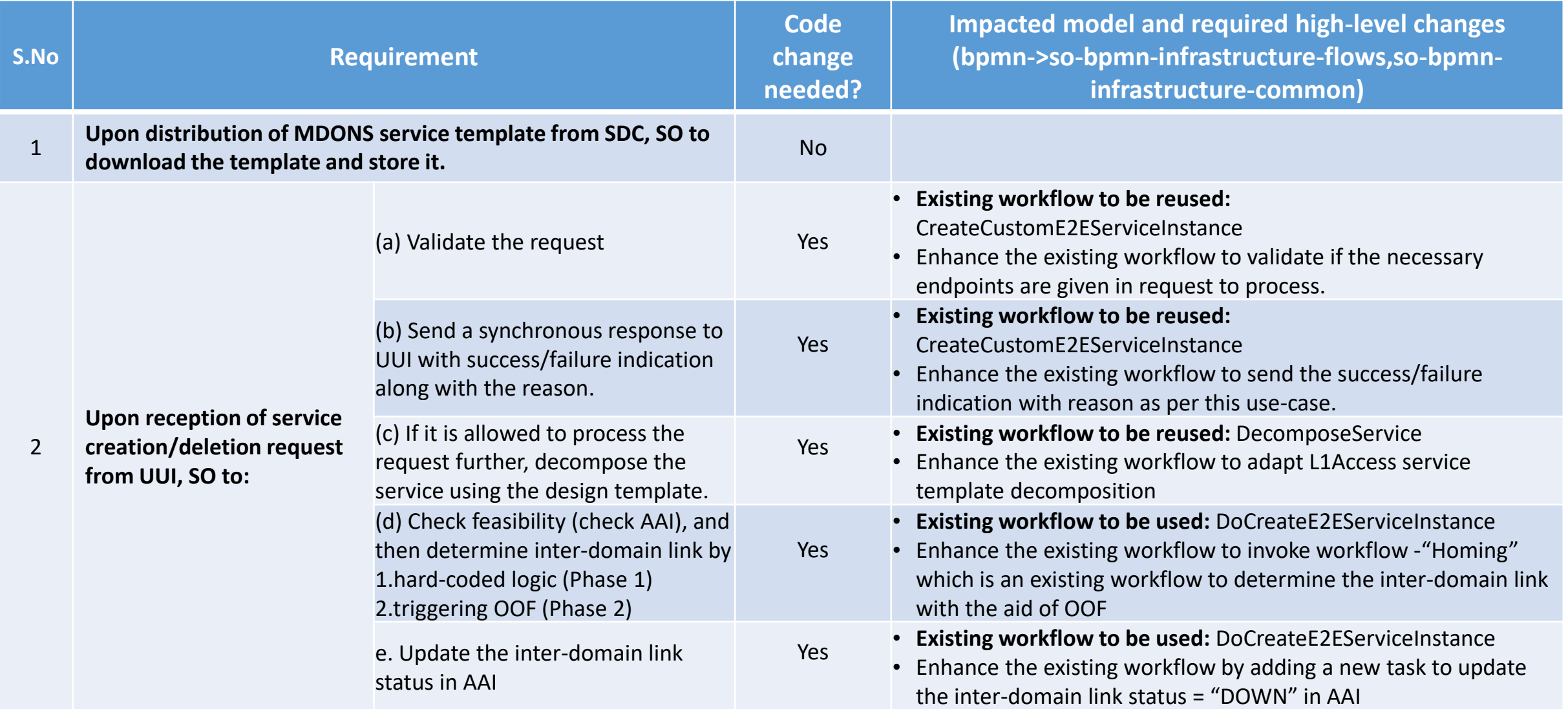

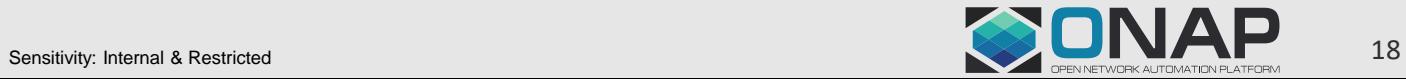

**TITHE LINUX FOUNDATION** 

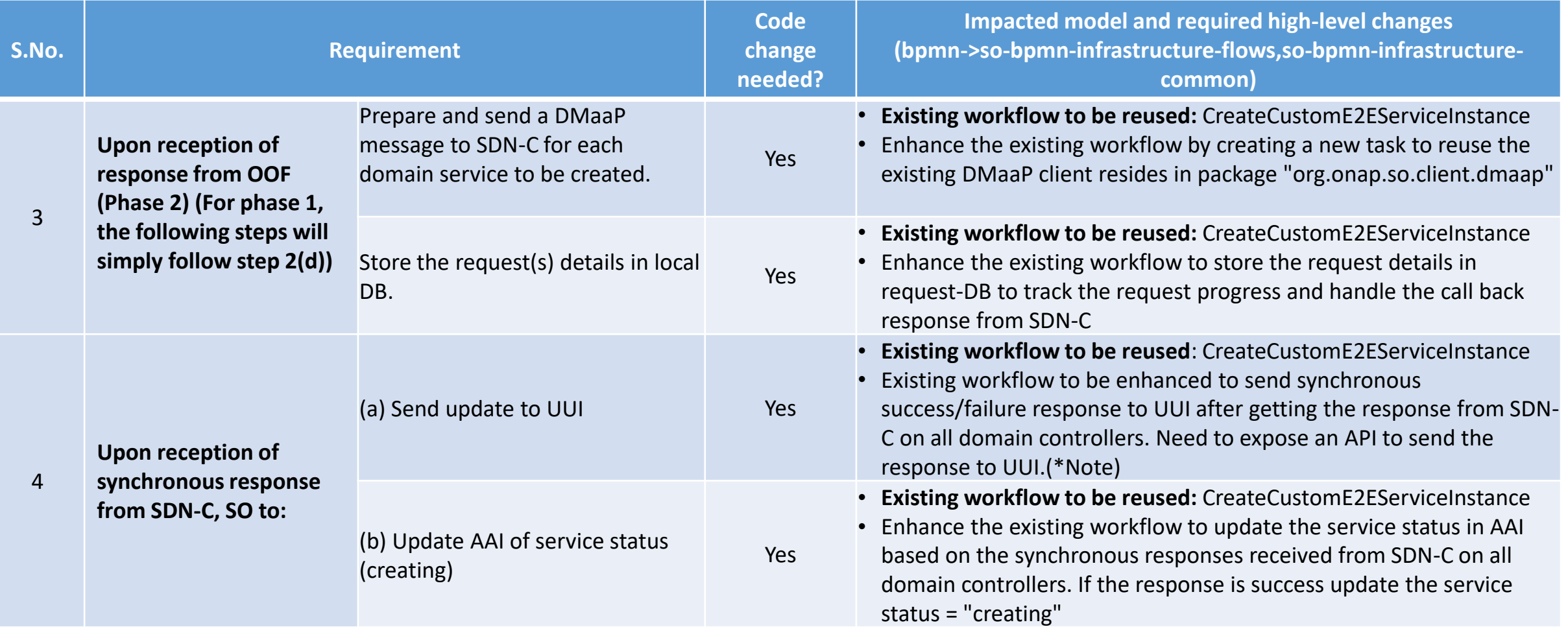

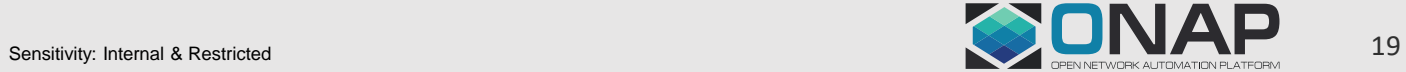

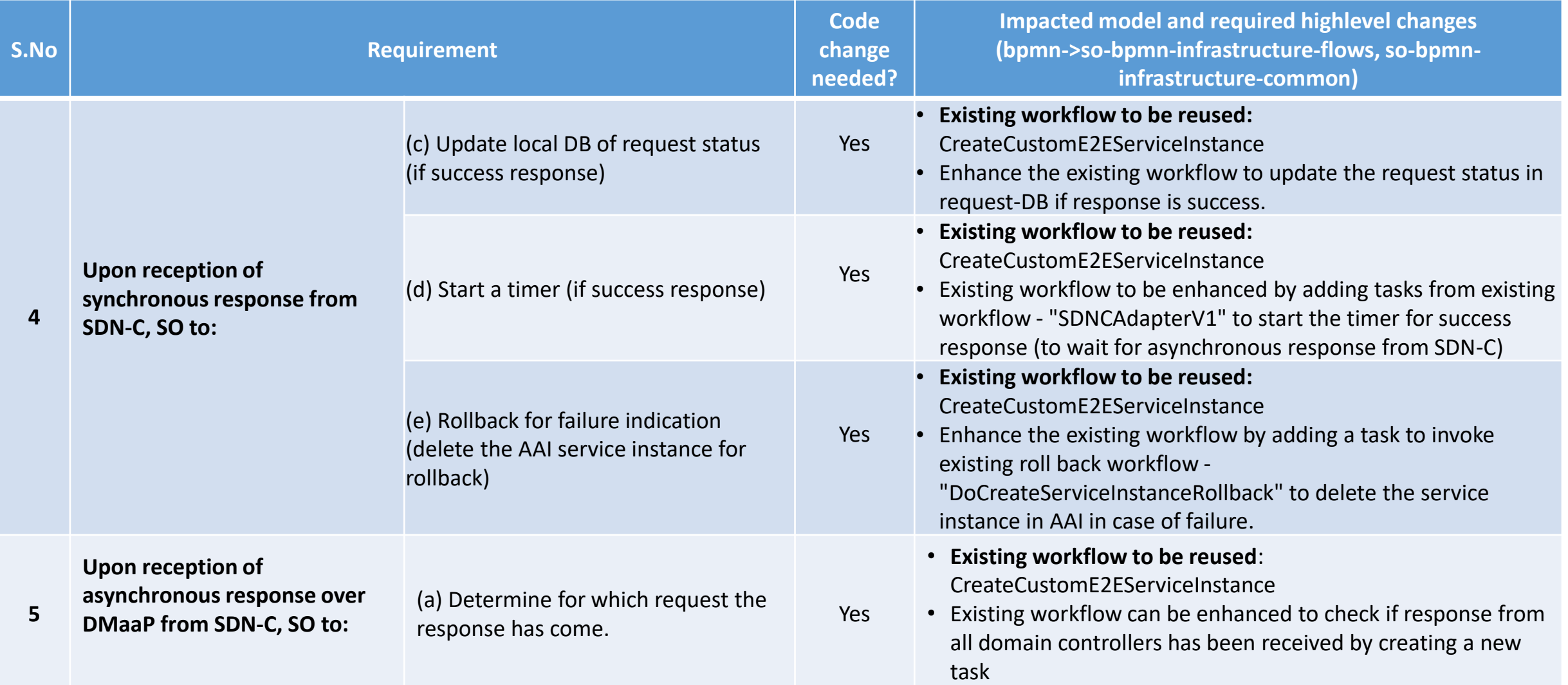

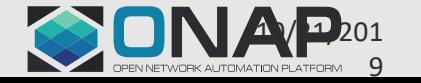

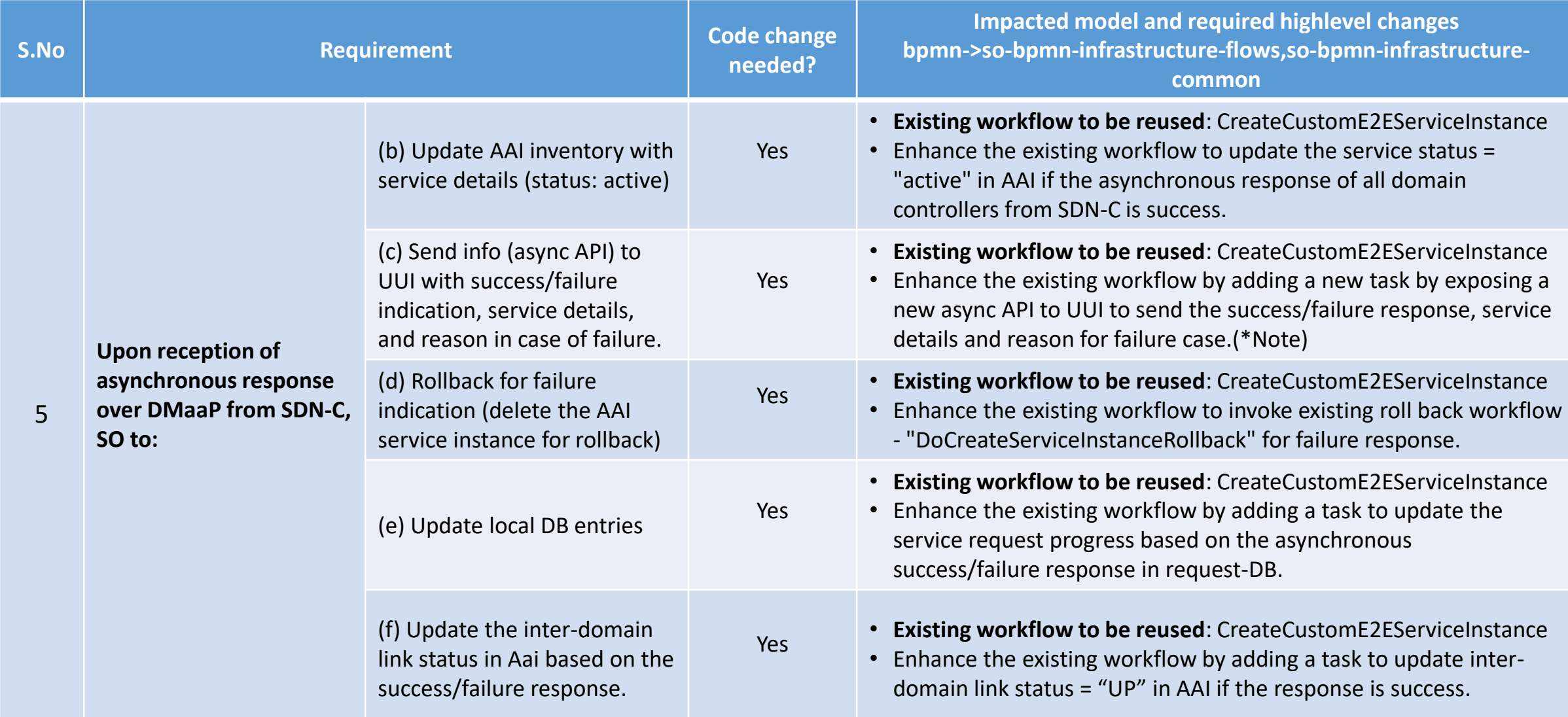

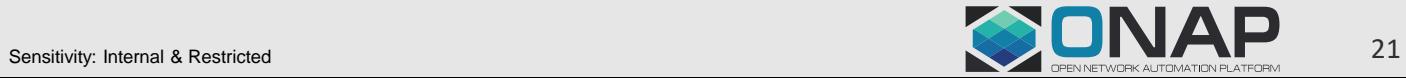

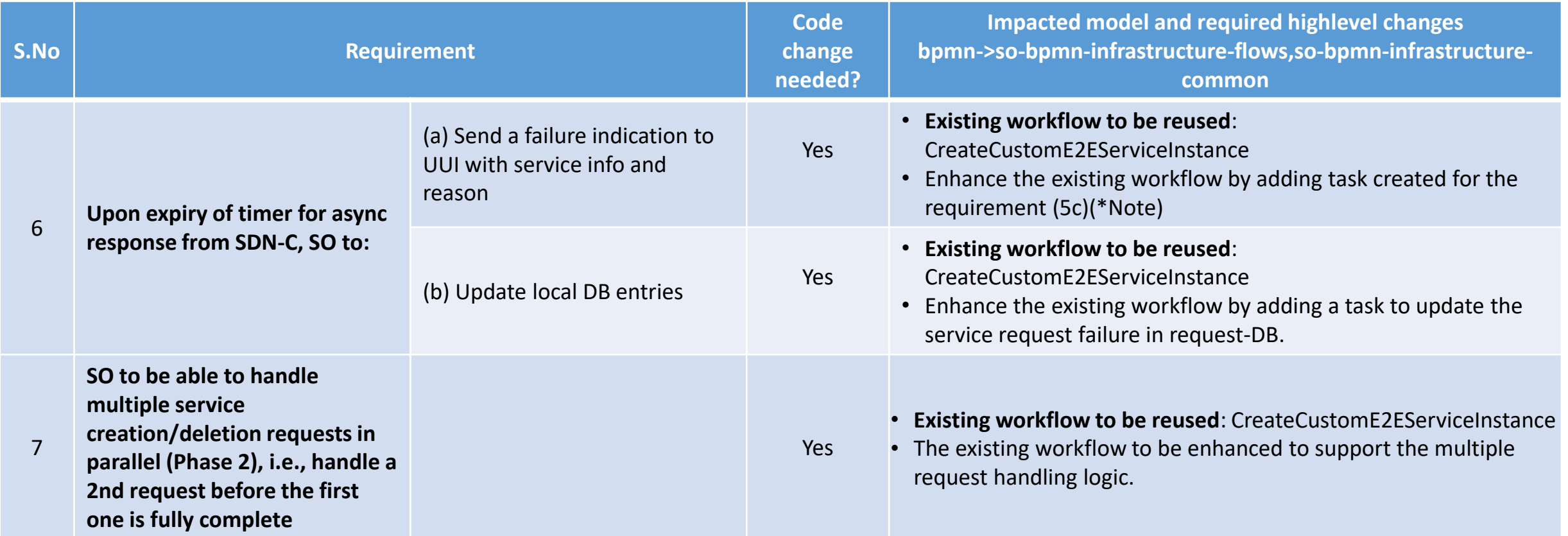

\*Note: Pending confirmation from External-API if any API is exposed to consume the response from SO. Based on that existing workflow will be enhanced.

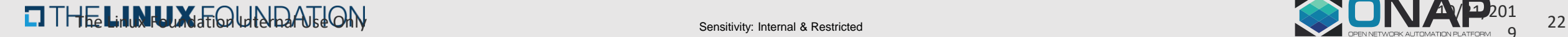

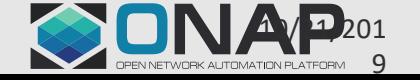

#### **SO State Diagram**

**ETHELINUX FOUNDATION** 

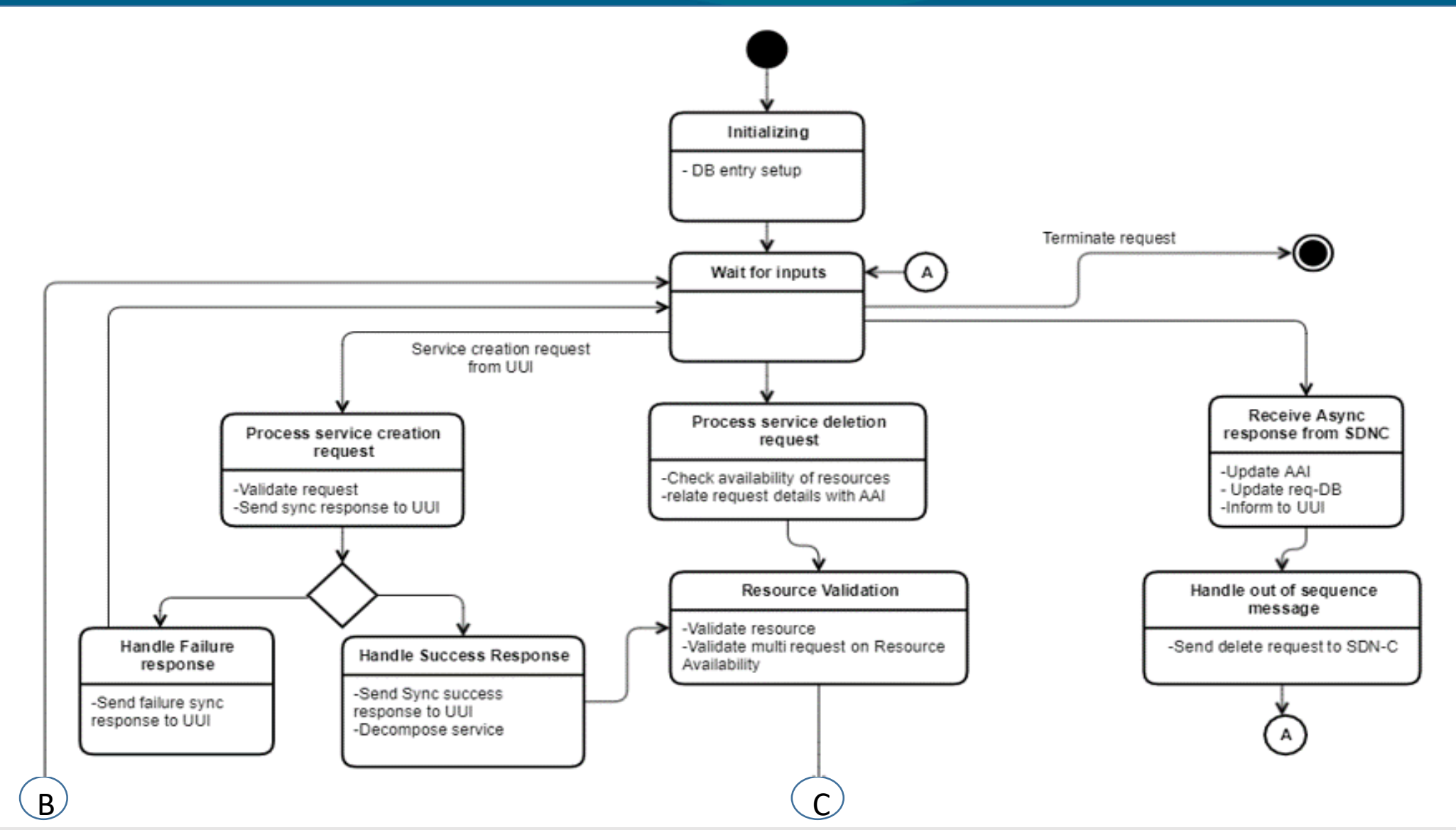

Sensitivity: Internal & Restricted 23

#### **SO State Diagram**

**EITHE LINUX FOUNDATION** 

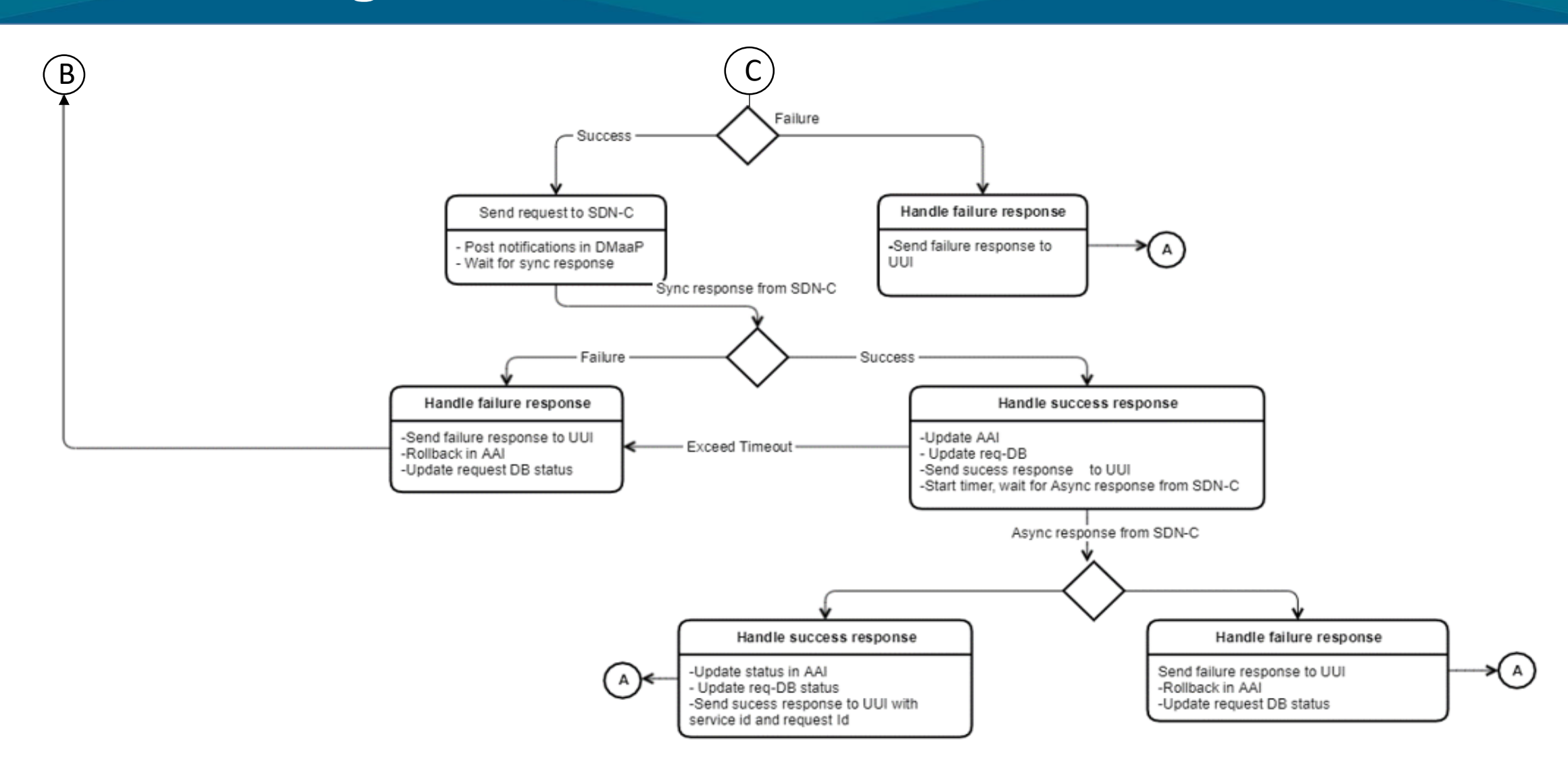

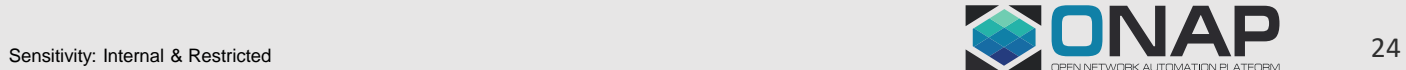

# OOF Impacts in R6

- A new optimizer will be added in the optf-osdf repository under the osdf/optimizers package which will have a new solver.
- A MiniZinc template will be added wherein all the inputs and the constraints are defined.
- Once the template is run through an optimized output will be given based on the requirements and constraints.
- The output will then be formatted and sent to SO.

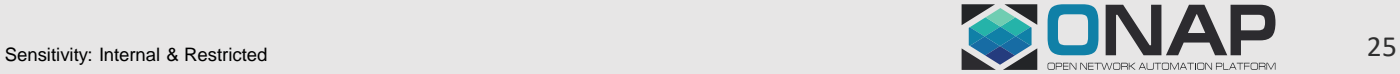

# UUI Impacts in R6

Below are the functionalities that need to be added in UUI for MDONS use case in Frankfurt:

- 1. [Get and show MDONS instances](http://rtx-swtl-confluence.fnc.net.local/display/SPG/UUI+HLD#_Get_and_Show)
- 2. [Create MDONS instances](http://rtx-swtl-confluence.fnc.net.local/display/SPG/UUI+HLD#_Create_MDONS_instance)
- 3. [Delete MDONS instances](http://rtx-swtl-confluence.fnc.net.local/display/SPG/UUI+HLD#_Delete_MDONS_Instance)

without changing any of the following depended APIs:

- Catolog API (SDC)
- SO API

**TI THE LINUX FOUNDATION** 

- MSB API
- A&AI API

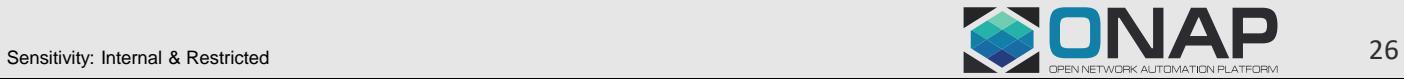

- 1. SDN-C should be able to receive DMaaP messages from SO for service creation and deletion.
- 2. Upon reception of DMaaP messages from SO for service creation/deletion:
	- a) SDN-C to determine which external SDN controller to be invoked using the "domain-type" info received in the request from SO.
	- b) Persist the request details in local DB
	- c) Check validity of request, and if valid, go to step (d), else send a synchronous response to SO with failure indication.
	- d) SDN-C to prepare and send the request for service creation to the SDN controller determined in 2(a), and start a timer.
- 3. Upon reception of synchronous response from SDN controller, SDN-C to:
	- Send a synchronous response (over DMaaP) indicating acceptance/rejection of the request (as received from the SDN controller)
	- b) Update the resource status (under service instance [domain]) as creating.
- 4. Upon reception of asynchronous response from SDN controller, SDN-C to:
	- a) Determine for which request the response has come (ignore if no request found)
	- b) Prepare and send DMaaP message to SO with the appropriate details (success/failure, service details, reason code in case of failure)
	- c) Update DB entries
- 5. Upon expiry of the async response timer, SDN-C to:
	- a) Send a DMaaP message to SO with failure details
	- b) Update DB entries (Note)
- 6. Topology discovery

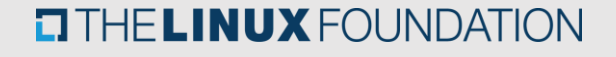

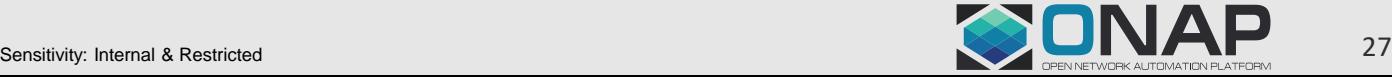

## **SDNC Impacts**

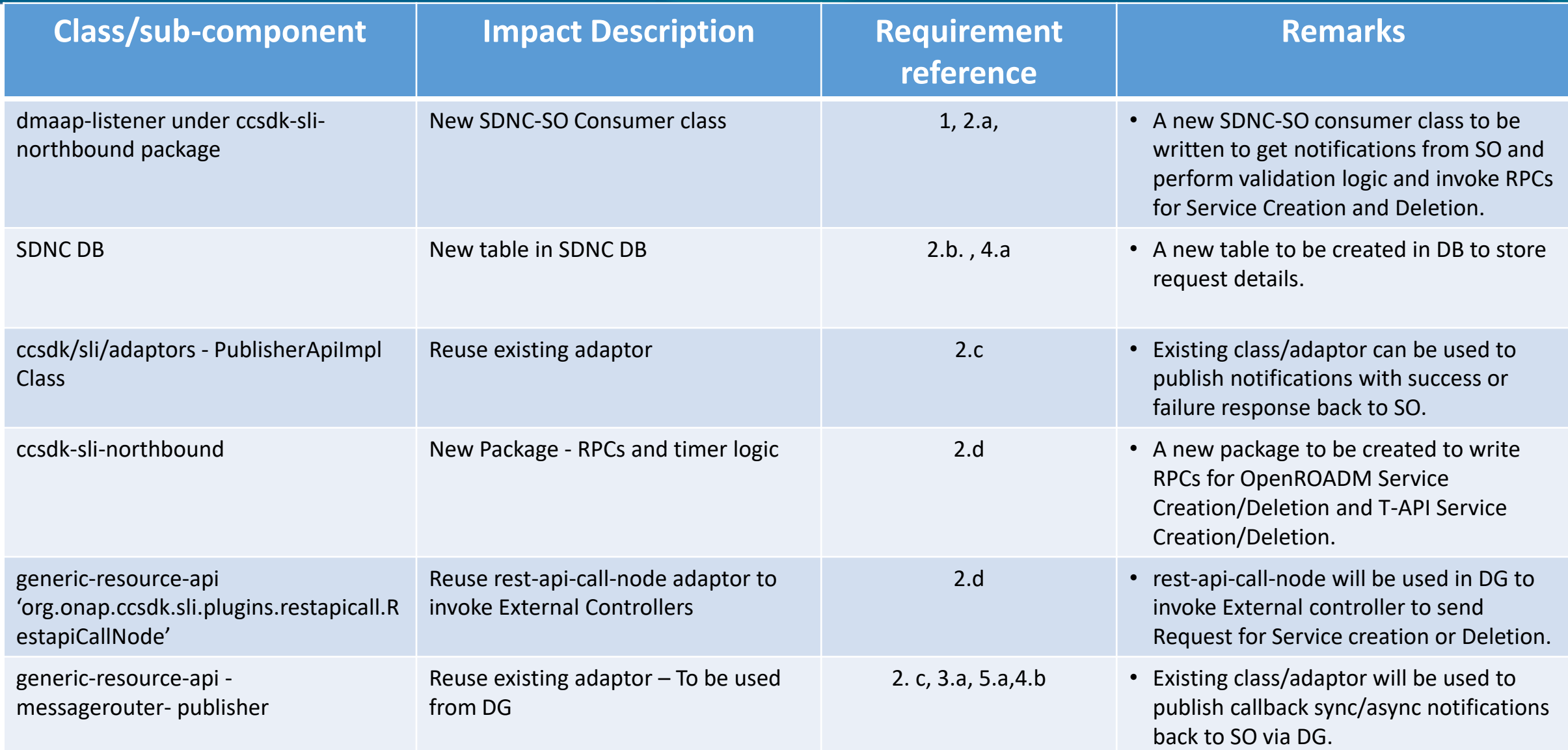

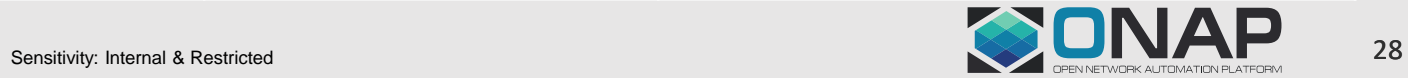

#### **SDNC Impacts**

**EITHE LINUX FOUNDATION** 

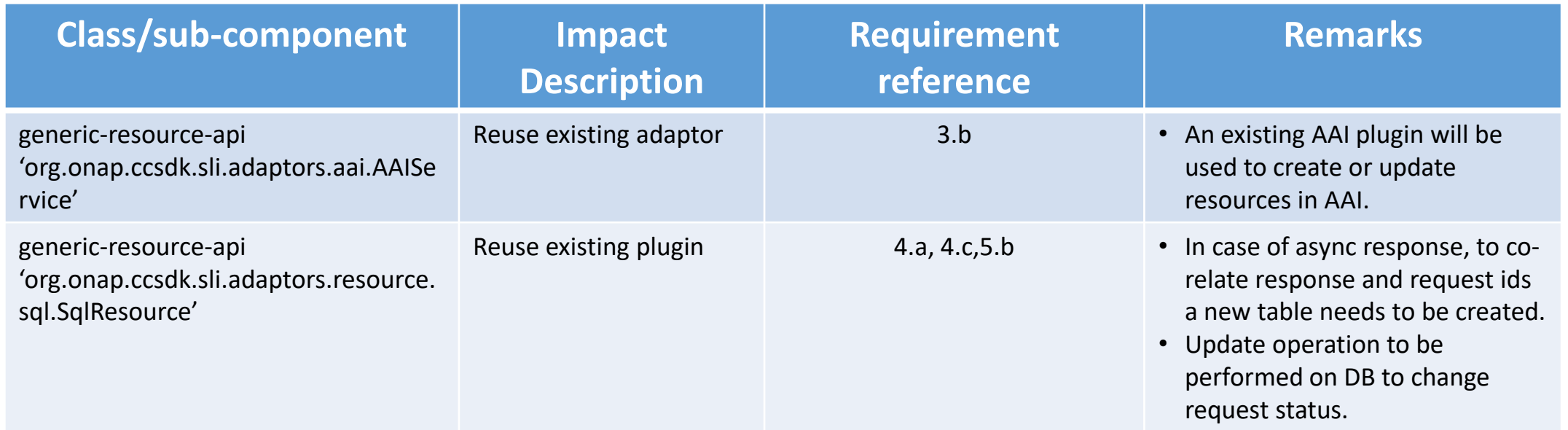

Note\* - New DGs to be designed for OpenROADM Service Create/Delete, T-API Service Create/Delete and Resource Topology of OpenROADM and T-API based Virtuora controllers.

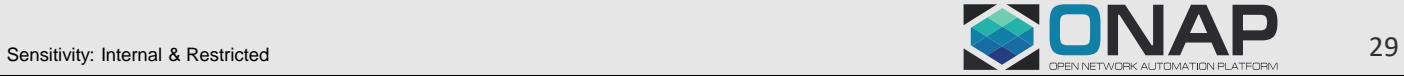

#### **SDNC – State Diagram**

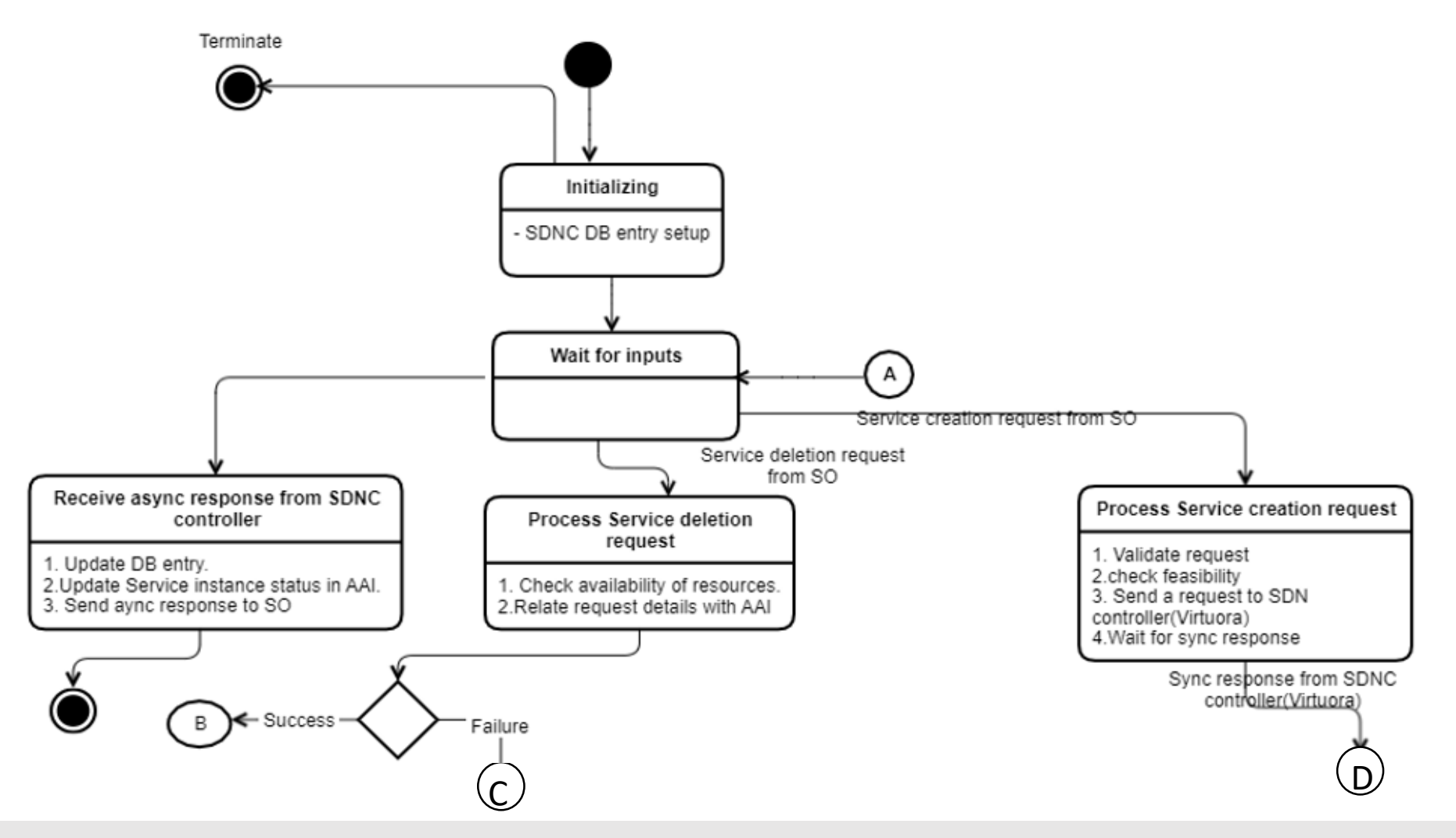

#### **ETHELINUX FOUNDATION**

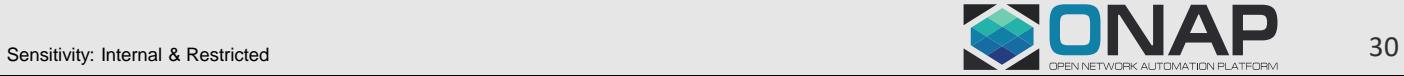

#### **SDNC – State Diagram**

**ETHELINUX FOUNDATION** 

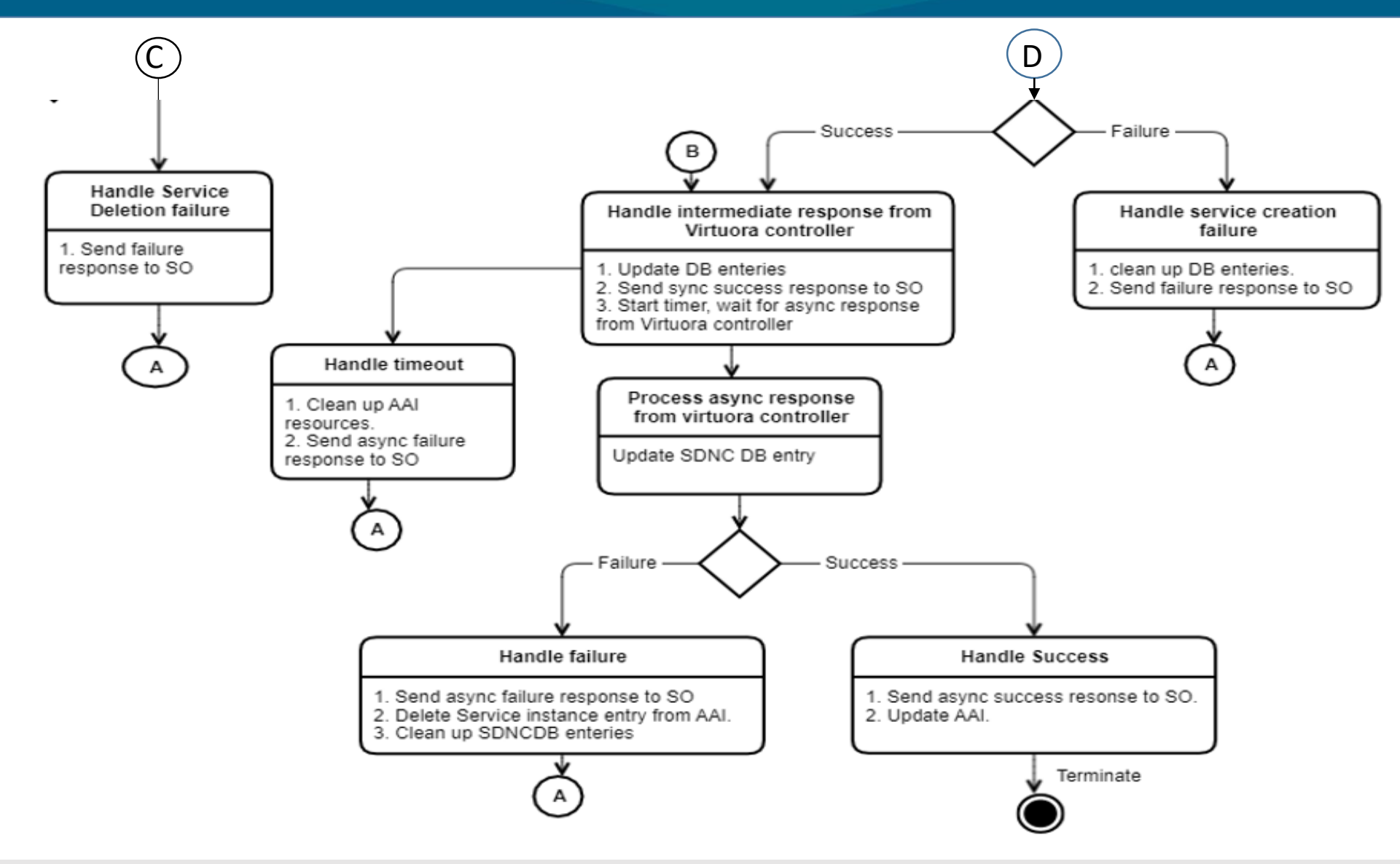

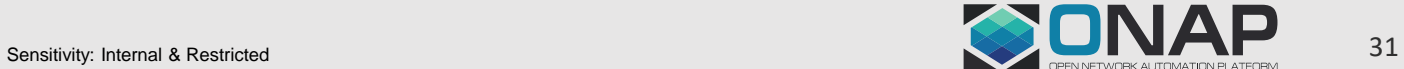

# References

• <https://wiki.onap.org/display/DW/Multi-domain+Optical+Network+Services>

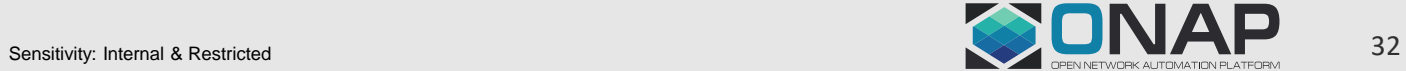

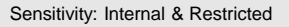

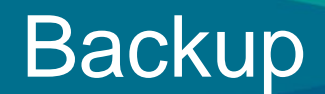

- Service Termination Flow
- Run Time Data Flow

**TITHE LINUX FOUNDATION** 

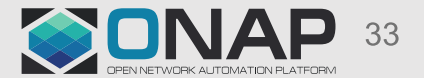

Sensitivity: Internal & Restricted

### Service Termination

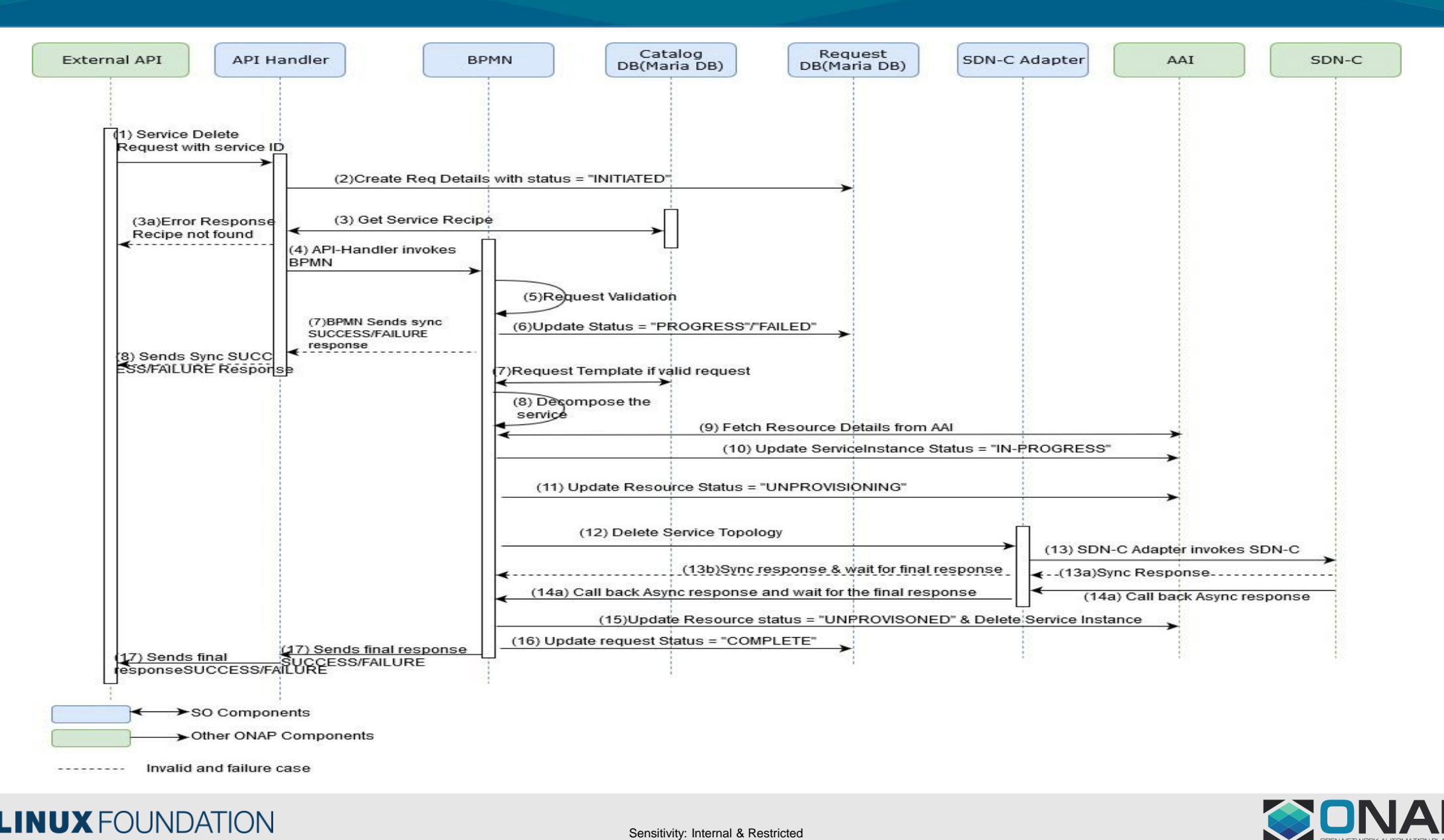

#### **ETHELINUX FOUNDATION**

3

#### **Run-time Data Flow**

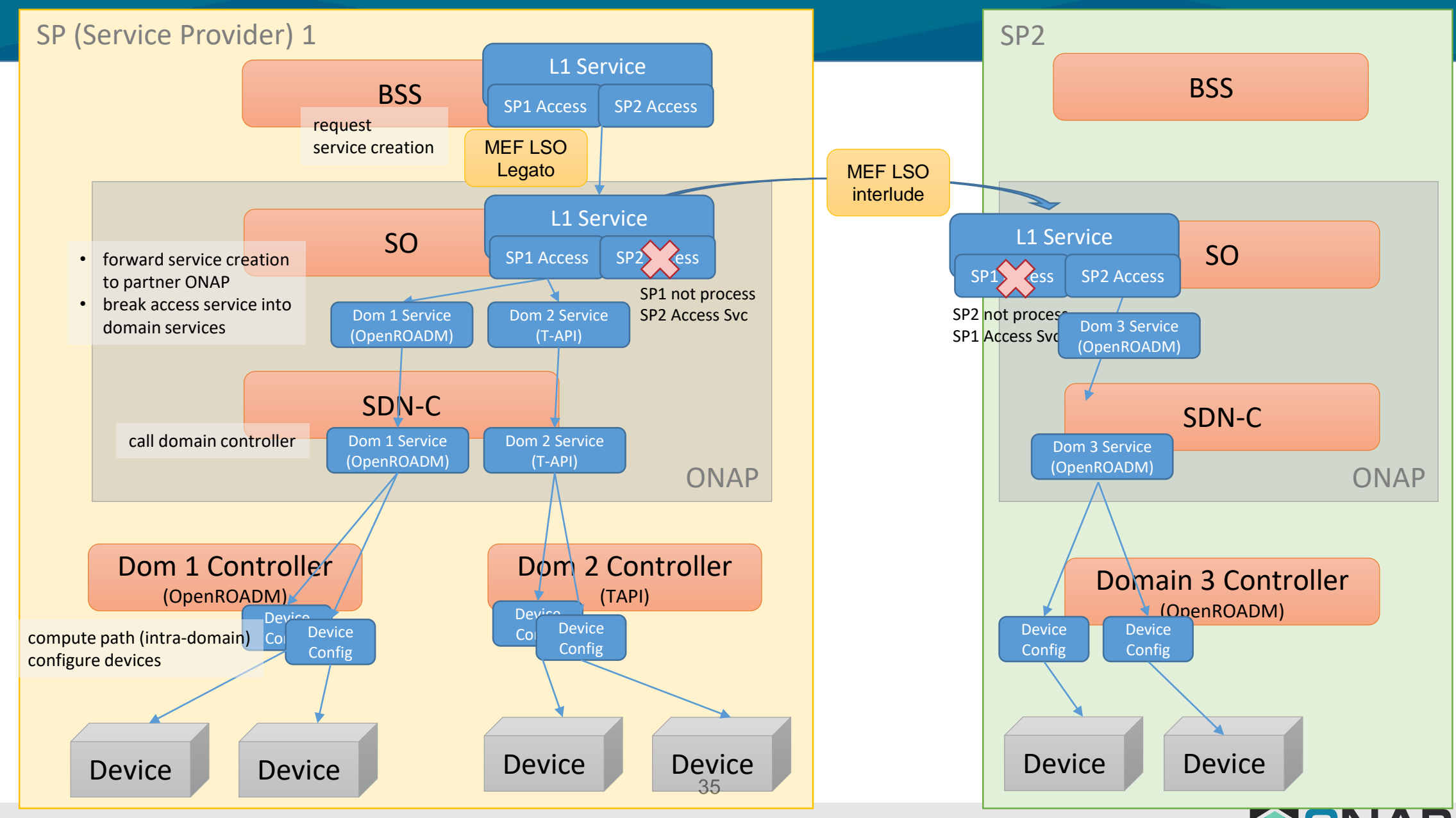

**EITHE LINUX FOUNDATION** 

Sensitivity: Internal & Restricted

### AAI Tree Structure (after Current 3rd Party Controller Onboarding)

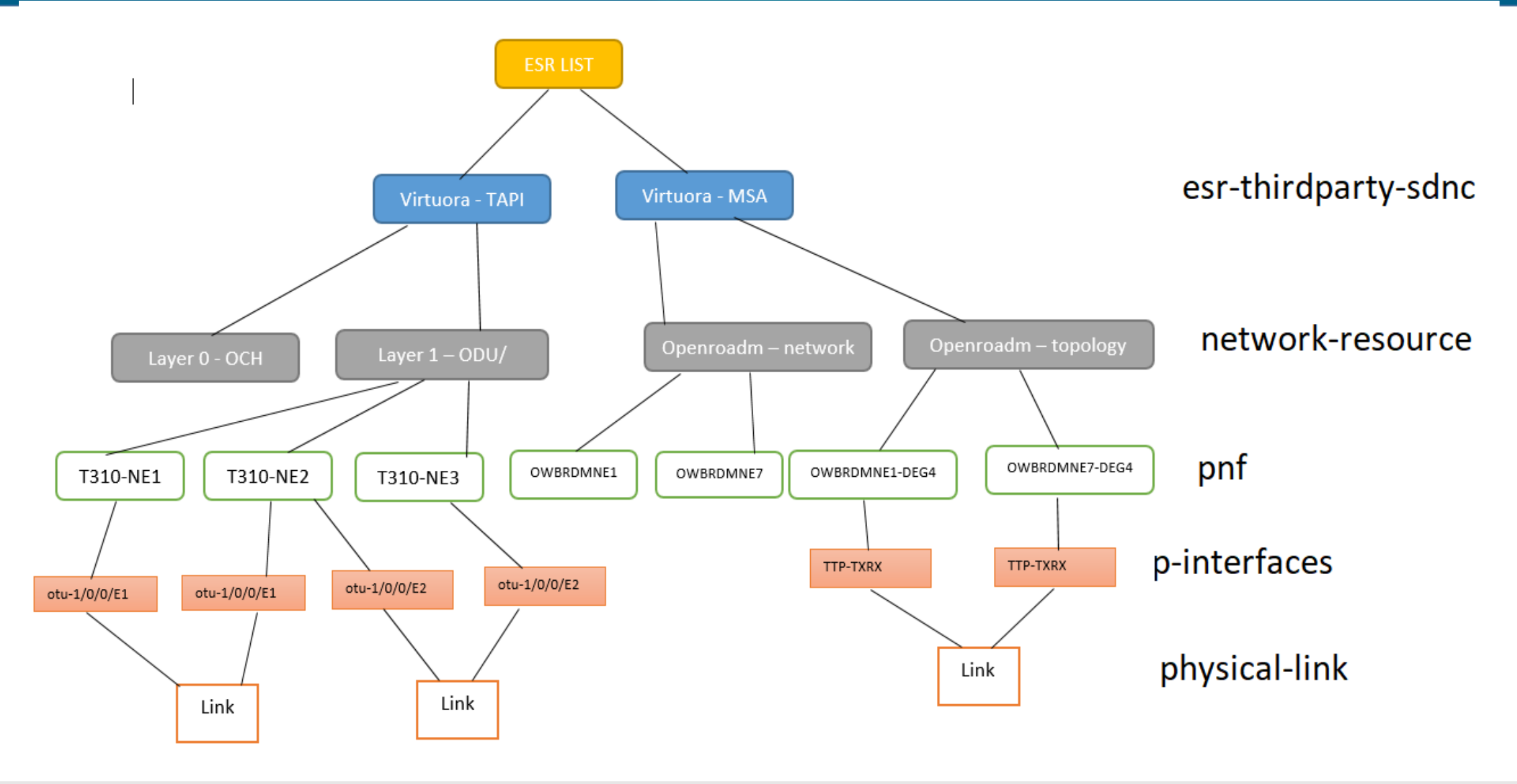

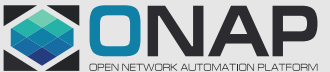

#### **EITHE LINUX FOUNDATION**

#### Points to be discussed

- Align with CCVPN Extension (ELine Service Orchestration) Use Case
	- On going discussion and alignment ( in service and resource modeling)
		- CCVPN Extension (L1 Connection with L2 service)
		- MDONS is orchecstrating L1 Service
- How to import the Csar across different SPs?
	- MEF Interlude API
	- Manually for now

**TITHELINUX FOUNDATION** 

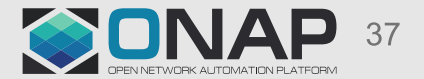